# **Cheat Sheet - General FortiGate FortiGate**

# for FortiOS 7.4

 $\leftarrow$ 

**The cheat sheet from BOLL.** Here you can find all important FortiGate CLI commands for the operation and troubleshooting of FortiGates with FortiOS 7.4.

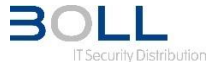

#### **System**

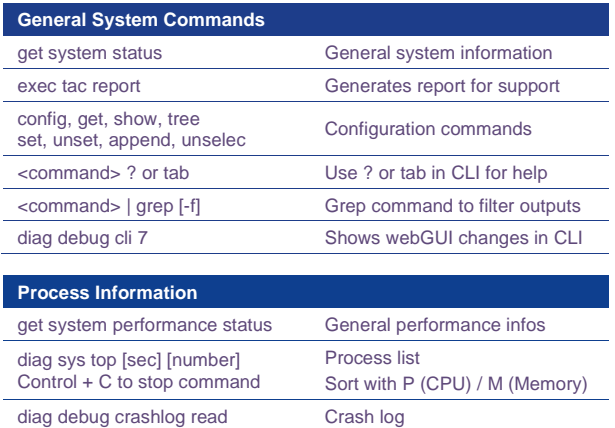

#### $\rightarrow$  Traffic Processing

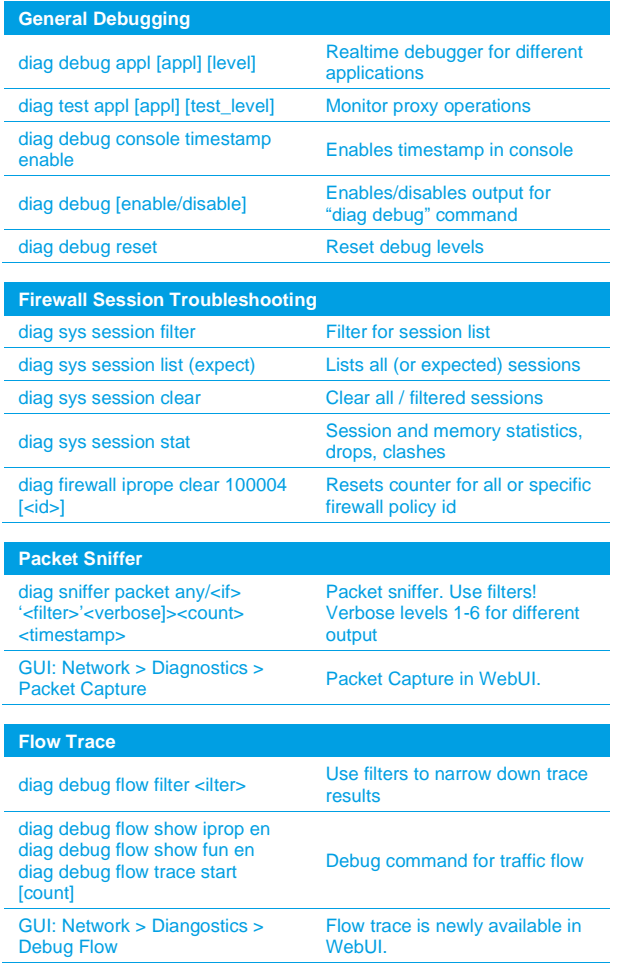

#### **Network**

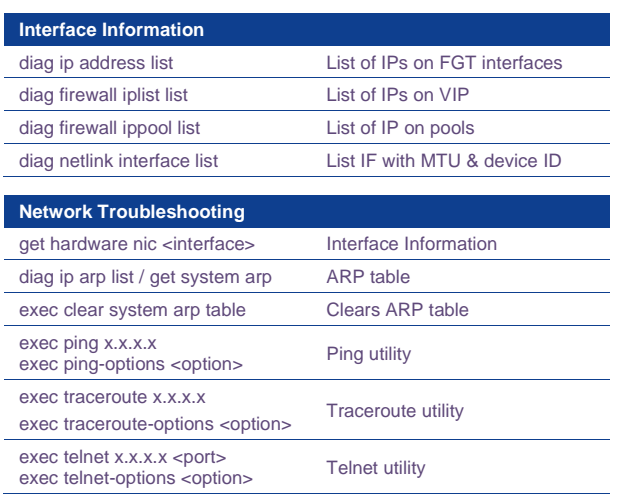

#### **Integrated Iperf Utility**

diag traffictest server-intf diag traffictest client-intf diag traffictest port [port] diag traffictest run -c [public\_iperf\_server\_ip]

Iperf test directly run from **FortiGate** 

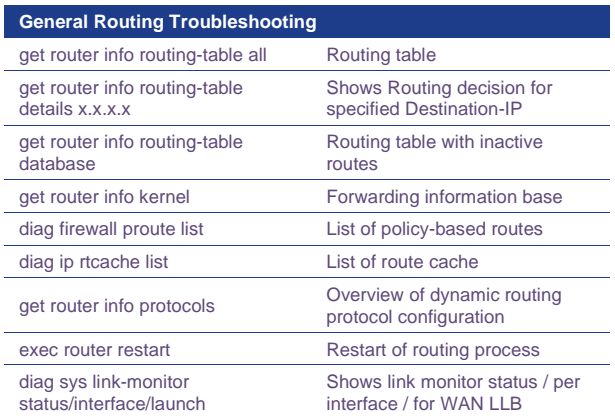

# **High Availability**

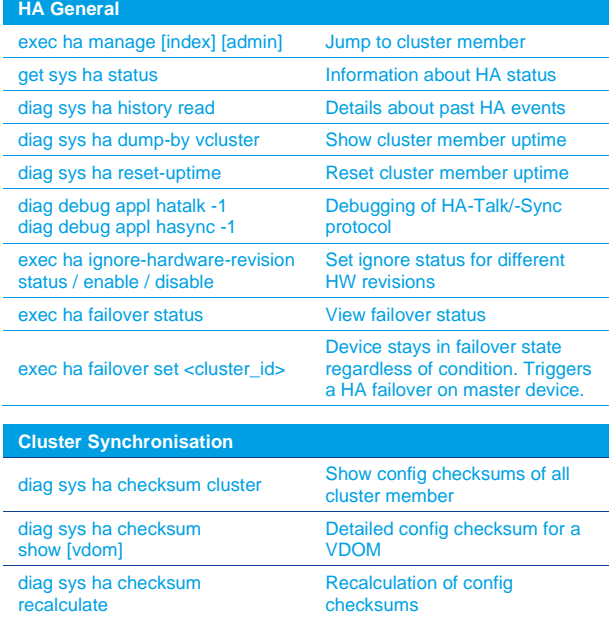

 $\leftarrow$ 

# **Cheat Sheet - Firewalling FortiGate FortiGate FortiGate**

 $\leftarrow$ 

# **UTM Services**

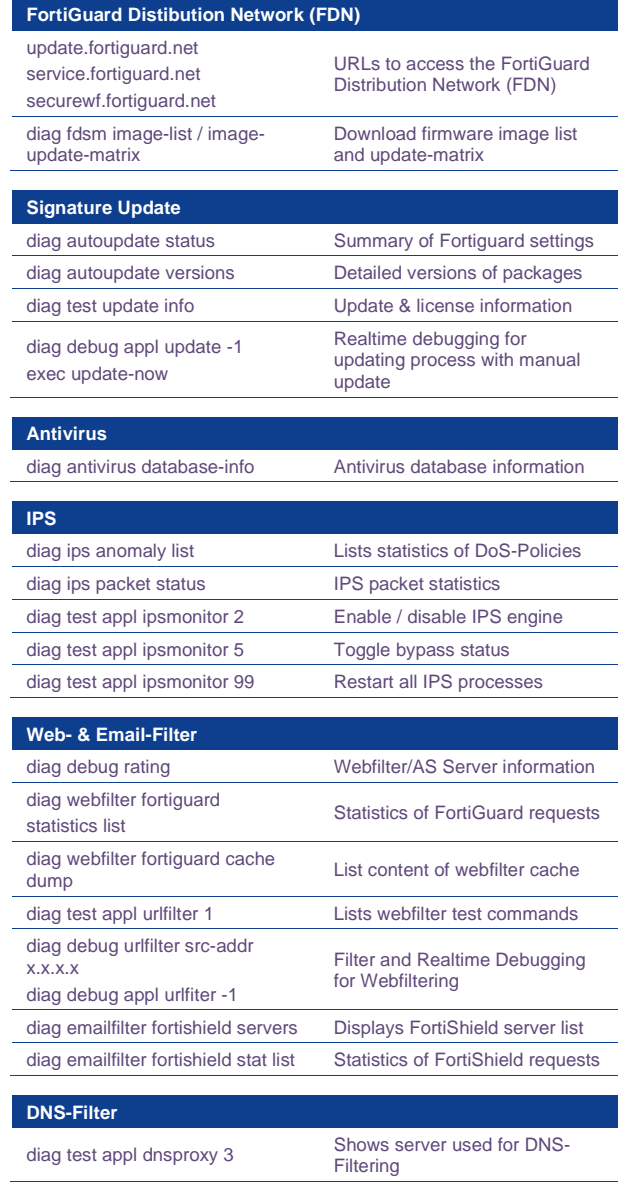

# **Firewall Policy**

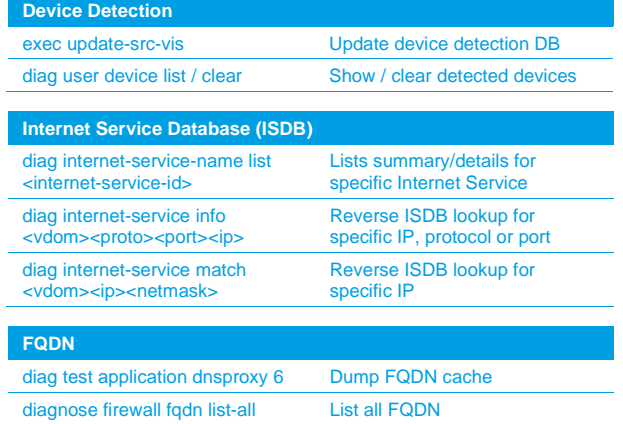

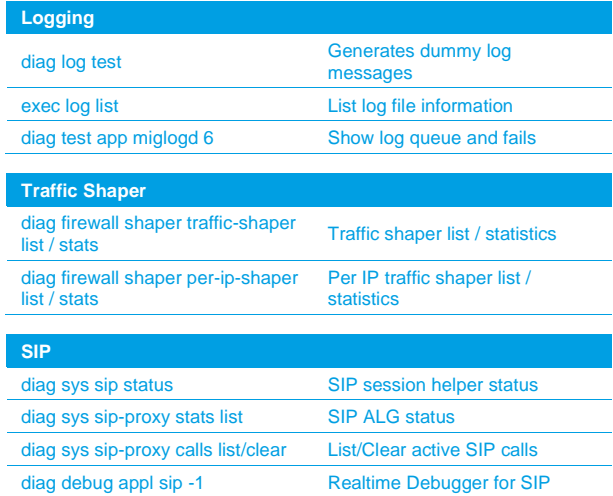

### **Authentication**

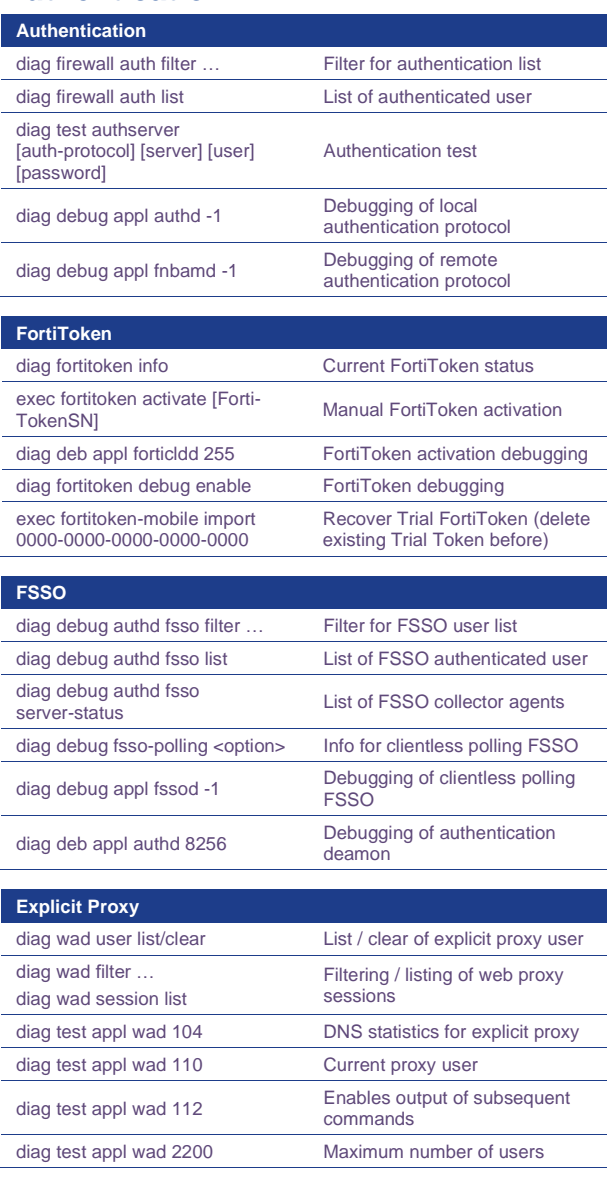

# **Cheat Sheet - Networking FortiGate FortiGate**

 $\leftarrow$ 

#### $\rightarrow$  VPN

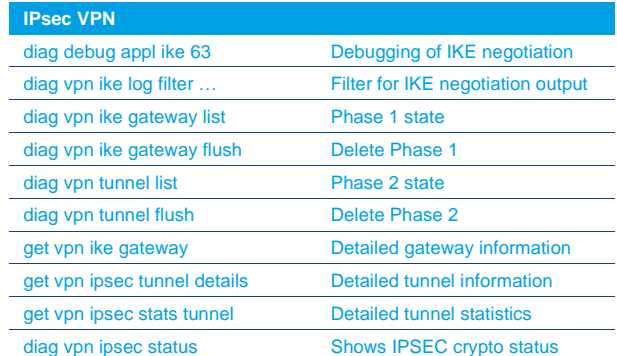

### **Dynamic Routing**

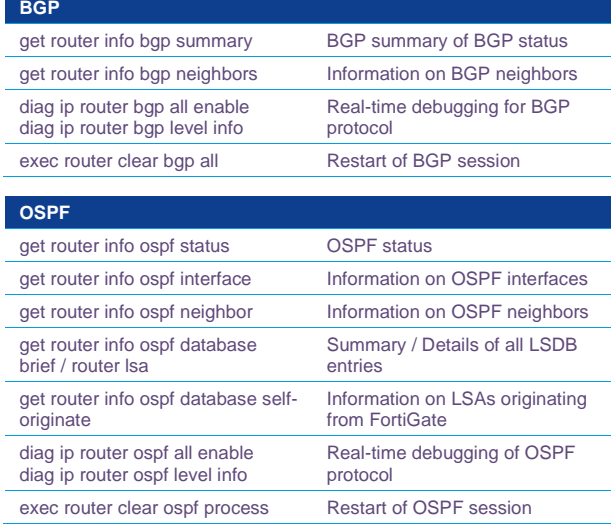

 $\rightarrow$ 

### **SD-WAN & Security Fabric**

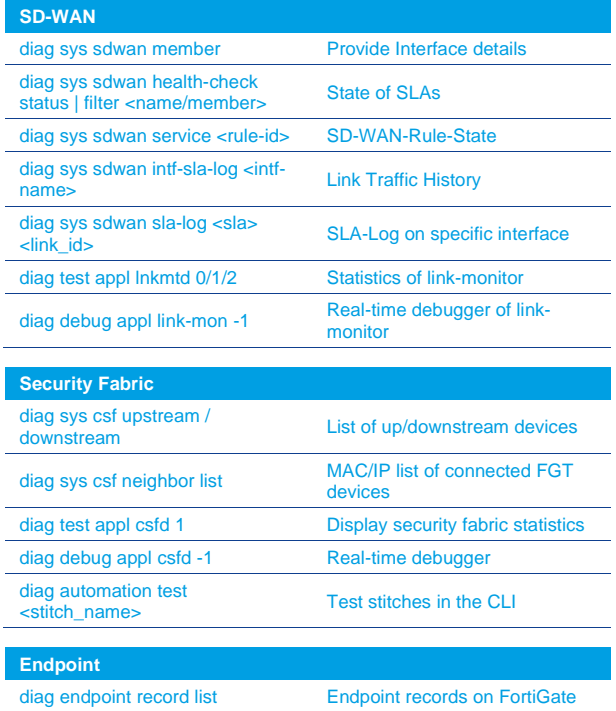

# **Security Rating**

diag report-runner trigger security-rating-reports

Manually run security rating reports

### **Wireless, Switch, FortiExtender**

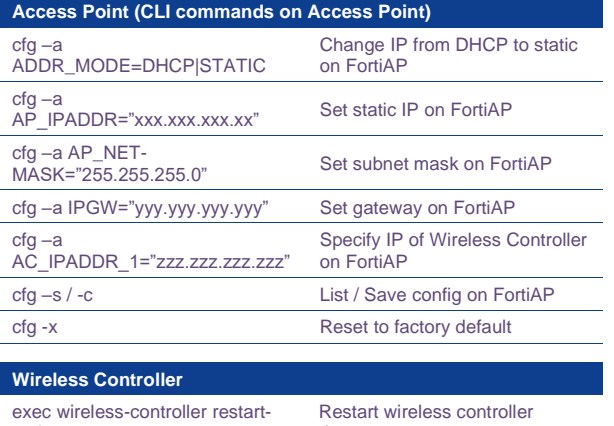

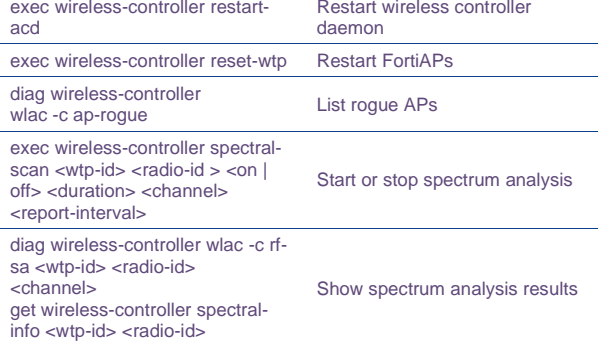

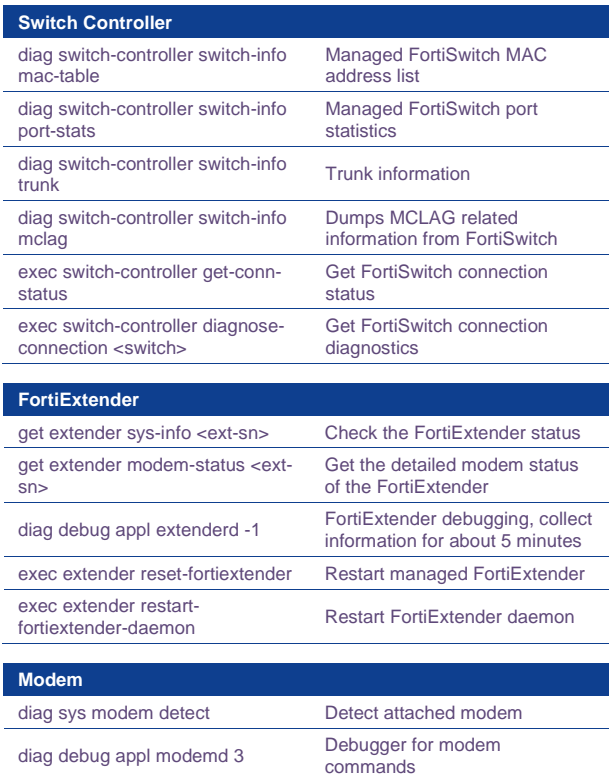

# **Cheat Sheet – Other FortiGate FortiGate FortiGate**

# for FortiOS 7.4

 $\leftarrow$ 

### **System**

 $\rightarrow$ 

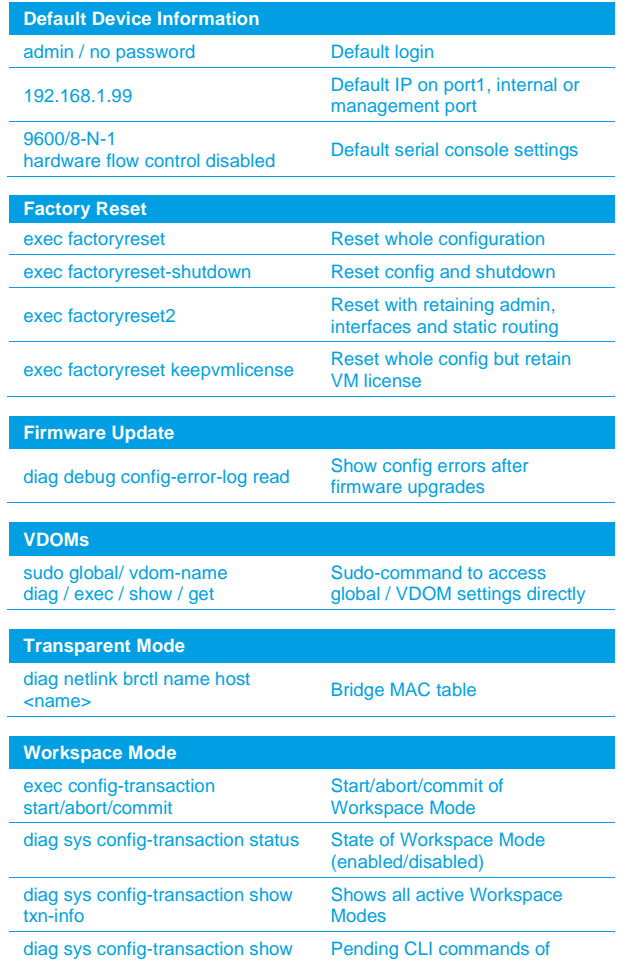

### **Hardware**

txn-cli-commands

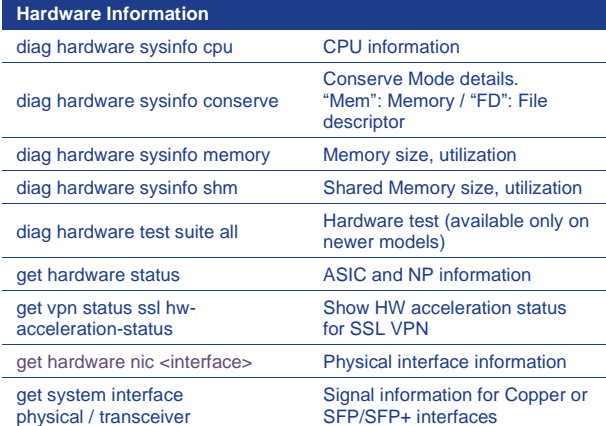

Workspace Mode

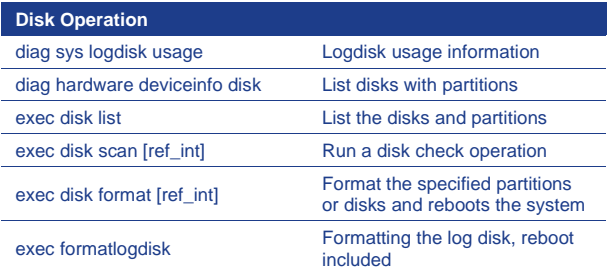

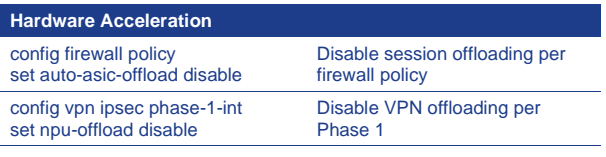

#### **HQIP Hardware Check**

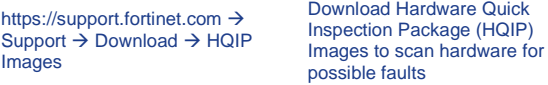

#### **General Information**

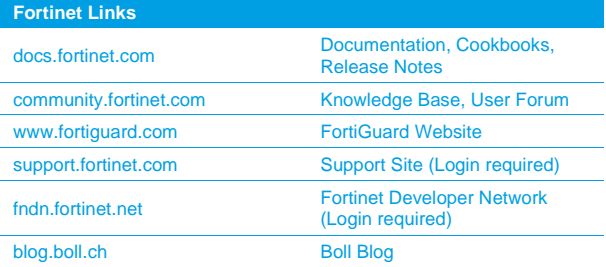

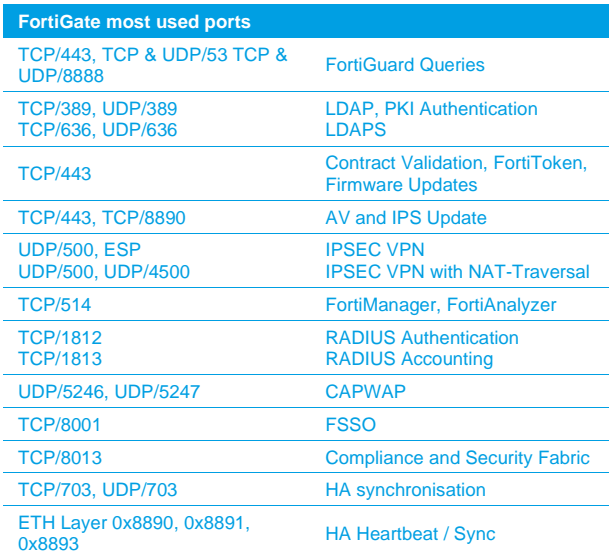

### **FortiClient EMS**

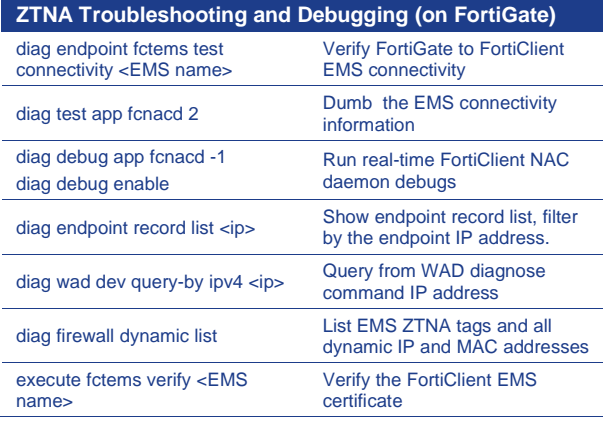

 $\leftarrow$